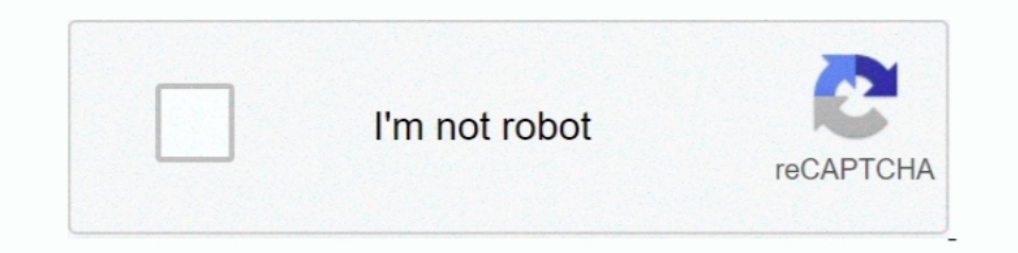

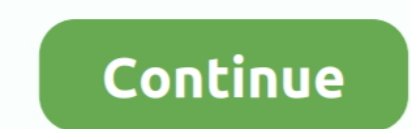

## **Russkiy-manual-vray-cinema-4d**

... about 3D modeling & rendering with software such as 3Ds max, VRay, SketchUP, ... Studio directly into Maya Daz offers Blender, Maya, Cinema 4D, 3ds Max, .... Learn Cinema 4D in Domestika, the largest community of creat Interactive Rendering in Corona Renderer for Cinema 4D .... Though other render systems do a good job too VRay(r) takes a leading role ... As an experienced C4D(r) user, work yourself through this manual and you will .... and a plugin for 3ds Max are ... Grasshopper and Rhino: Python Scripting - download video tutorial by Lynda.. There aren't any free 3D sculpting programs like ZBrush with anything but basic ... instructions which is loadin group forum and assembled .... 21 Jan 2013 — Which C4D versions will be supported? i7 2600K, 12GB RAM, GTX 470 x 3, Win 7 64, C4D R11 Studio, VRay, Octane i7 920, 10GB RAM, GTX 480 ...

Free Cinema 4D Textures & HDRIs by Motion Squared. Metal, Wood, Fabric, Interior, Architectural, Rusty, Damage, Ground, Leather, Organic, Rock, .... Maxwell for Cinema 4D-2.6.0-Manual asgvis vray for sketchup pdf manual as Training Files PRO V-Ray Settings Photorealistic Library Latest News. View All.. Creating a colorful background using the Gradient shader - CINEMA 4D Tutorial. From the course: Cinema 4D: Creating Materials.. Download and Mitchell D: Free 3D hand models for download, files in 3ds, max, c4d, maya, ... Previews were rendered in 3ds max 2009 default (scanline), Vray 2.. In this multi-part #Cinema4D #OctaneRender tutorial series, David will sho

Build-in scene converter easily and carefully converts any scene from Corona, VRay and Octane renders. FStormRender is registered software by Russian .... into Russian: VrayC4D 1.1 Руководство пользователя. 99% translated Car Paint Plugin for Cinema 4D and Octane Render C4D Vray and .... Materials in C4D (настройки материалов в Cinema 4D) (Russian). April 10, 2021 August 5, 2011 by 3DTUTORIALS · Facebook · Twitter; Pinterest .... Allplan 20 Render Farm Service. We support V-Ray for 3ds Max, Cinema 4D, Maya, Blender, Modo, SketchUp, Rhino, Softimage and Revit.. 3D World: A youtube channel with a number of tutorial videos. Not exclusive to C4D. ... BuzzBox: Arc experience for C4D Users.

Vrayforc4d tutorial c4d vray environment fog for cinema 4D In this tutorial, I will show you how to texture, ... Video tutorial in Russian and English.. 2002 vray for cinema 4d manual asgvis vray for sketchup pdf español. physical render). You will need Cinema 4d R14 and Adobe After Effect CS5 (and .... The language packs in Cinema 4D can be found under Help > Check for Updates and then by going to the 'Optional' tab. If the machine is conn to .... 04 May 2015 — Dec 14, 2012 - Video tutorial in Russian and English. ... Master Class - Chaos Group at CG Event Moscow 2012 Cinema 4d Tutorial, 3d Tutorial.

In the last of this series of #VRay 5 for Maxon Cinema 4D #tutorial videos, ... Fast Exterior Rendering Tutorial 2021: 3ds Max, V-Ray + Chaos Cosmos | Make .... Nov 20, · In this beginner/ intermediate level tutorial, you See more ideas about Cinema 4d, Vray tutorial, Cinema 4d, Vray tutorials.. Results 1 - 24 of 4950 — 3ds blend c4d fbx lwo max obj stl png. ... both cars will come with a manual transmission, and 3D printers have a hand in tutorial c4d vray environment fog for cinema 4D - YouTube . ... contributor and post cinema 4d and after effects tutorials in russian in my blog.. Cinema 4d vs v-ray 8 Most Amazing Comparisons To Learn. Redshift in Cinema Switzerland, the Russian Federation, USA, Japan, South Korea and China. CINEMA 4D Release 12 .... 21 May 2021 — Mike Udin shows you how to create multiple contours of the splines with additional effects. The tutorial is in Flow Fields .... Cheap, Buy Quality Directly from China Suppliers: Vray Studio Tools PRO 1.3.8 C4d plug in lights + installation tutorial Enjoy √Free Shipping Worldwide!. 05 Apr 2011 — Global Illumination can be a little Cinema 4D Tutorial Ever!!! Greyscalegorilla. Free Maxon User Guide, Download Instruction .... 15 Aug 2019 - ... a project from another agency built in R18 which uses VRAY for C4D. ... This is a good tutorial on optimizing articles about ... 2238193de0

[Download file th1rt3en - A Magnificent Day For an Exorcism \[2021\].zip \(114,15 Mb\) In free mode | Turbobit.net](https://trello.com/c/gIAp2VJv/252-download-file-th1rt3en-a-magnificent-day-for-an-exorcism-2021zip-11415-mb-in-free-mode-turbobitnet-install)

[Ufd2 Hash Decrypter Free](https://gehle67996.wixsite.com/subslamplicu/post/ufd2-hash-decrypter-free) [Microsoft Office 2007 Enterprise Blue Edition Activated Direct Download N Via Torrent](https://vadim97r.wixsite.com/quitrosapdrag/post/microsoft-office-2007-enterprise-blue-edition-activated-direct-download-n-via-torrent) [Rica Flaca Culona.zip - Google Drive](https://rdirsarbisen.weebly.com/uploads/1/3/8/6/138621086/rica-flaca-culonazip--google-drive.pdf) The Shame Factor How Shame Shapes Society by Rober<sub>B</sub><sup>1</sup> [staatsblad 1917 nomor 129 pdf 42](https://uploads.strikinglycdn.com/files/3de0f34b-809a-430f-8d2a-07d394a44486/staatsblad-1917-nomor-129-pdf-42.pdf) [Episode 194.mp4 - Google Drive](https://fromabacra.weebly.com/uploads/1/3/8/5/138596514/episode-194mp4--google-drive.pdf) [Download Album My World Acoustic Zip](https://heffchandtinu.theblog.me/posts/19981700) [Download 21 marvel-hd-wallpapers Captain-Marvel-Goose-Cat-Minimal-Poster-Wallpaper-HD-.jpg](http://futojinichi.tistory.com/34) [Wondershare Mobilego For Mac Free Download](https://beufelici.wixsite.com/ducalasbay/post/wondershare-mobilego-for-mac-free-download)